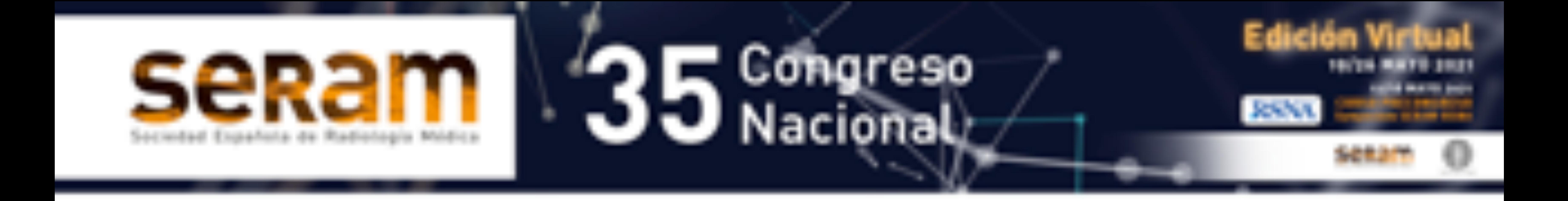

# **Complicaciones**

### **vasculares locales del**

### **cateterismo cardiaco**

### **vía femoral**

Mª Carmen Fernández Fernández, Josephine Egozcue Loisel, Eloy Vivas Vargas, Ángeles Jalón Navas, Natividad Rebollo García

### Hospital Costa del Sol, Marbella

# **Objetivo docente:**

Exponer las complicaciones vasculares locales más frecuentemente observadas tras la realización de un cateterismo cardiaco diagnóstico o terapéutico mediante la aportación gráfica de los casos más significativos y prevalentes.

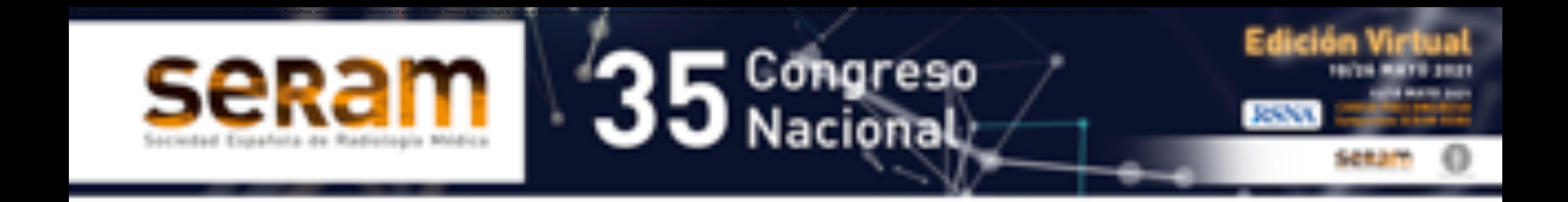

## **Revisión del tema:**

La angiografía coronaria consiste en la visualización radiográfica de los vasos coronarios después de la administración de contraste a través de catéteres endoluminales vía femoral o radial preferentemente.

De esta manera se define la anatomía coronaria, se puede valorar el grado de obstrucción coronaria y

#### actuar vía percutánea sobre dichas lesiones. (1,2).

El incremento progresivo en la realización de técnicas diagnósticas y terapéuticas de cateterización percutánea en los pacientes cardiópatas en relación con la menor morbilidad y

estancias hospitalarias más breves ha supuesto un incremento en el número total de complicaciones vasculares tras estos procedimientos. (1,2).

Las complicaciones de la punción, aunque se mantienen en cifras bajas (0,3-1% para estudios diagnósticos y 1-5% para intervenciones terapéuticas), siguen siendo las complicaciones globales más frecuentes del cateterismo. Estas

complicaciones pueden estar en relación con la anatomía y la enfermedad propia del vaso, con las manipulaciones en la instalación del introductor o con el método elegido de hemostasia final. (2).

La presencia de obesidad, la utilización de catéteres de diámetro superior al 8F y la anticoagulación sistémica han demostrado ser factores de riesgo para la presentación de un traumatismo vascular tras un cateterismo cardíaco. La aparición de catéteres de menor tamaño y la restricción del uso de la heparina en la angioplastia coronaria son factores que, en un futuro, harán disminuir la incidencia de traumatismos vasculares poscateterismo.

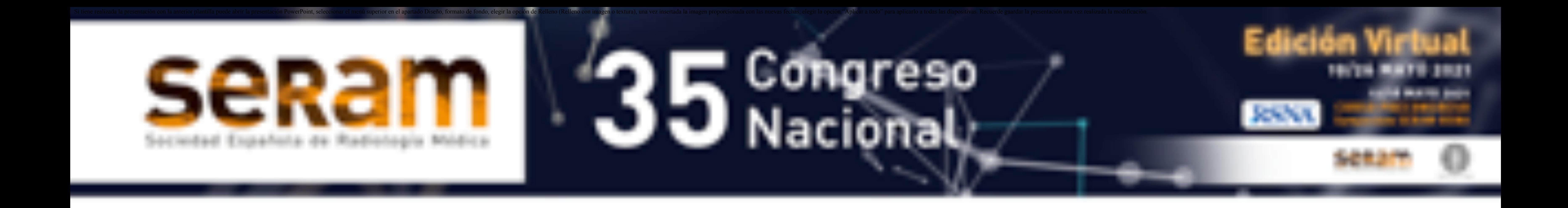

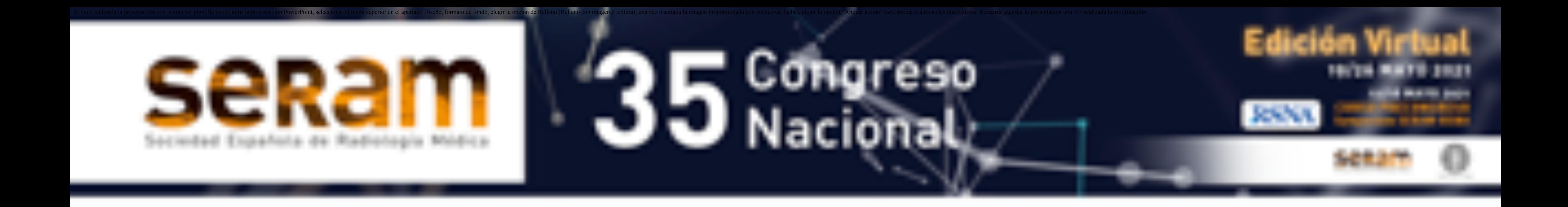

La punción femoral sigue siendo el acceso más frecuente para el cateterismo, seguida de la radial. La elección de la arteria femoral como acceso no puede obviar la necesidad actual de deambulación

temprana del paciente para reducir las molestias de la inmovilización, disminuir las estancias hospitalarias y, por tanto, los costes de la exploración. (2).

Además de las de causas infecciosas comunes a cualquier procedimiento percutáneo, las complicaciones vasculares incluyen hematomas, trombosis, disecciones vasculares, fístulas arterio-

venosas y pseudoaneurismas. También se pueden observar complicaciones a distancia como hematomas retroperitoneales.

La ecografía puede detectar hasta una sensibilidad del 94% y especificidad del 97% en la detección de los pseudoaneurismas post-cateterismo, mostrando claras limitaciones en la evaluación de arterias

#### profundas.

Los casos dudosos y en los que se presentan dificultades, las técnicas angiográficas por tomografía computarizada, cobran mayor importancia.

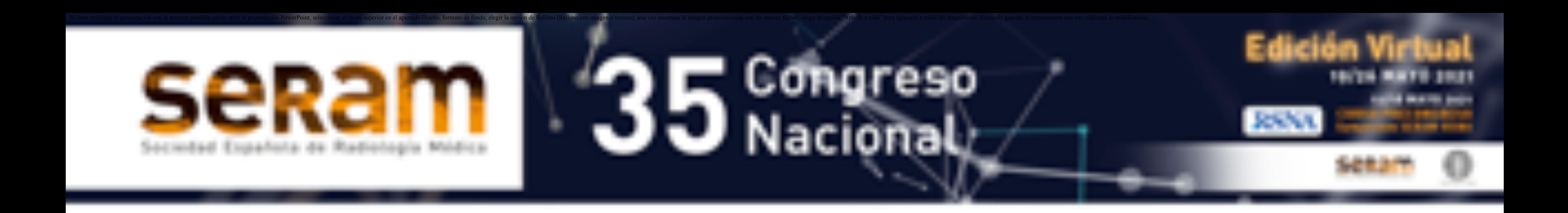

Las principales complicaciones que el radiólogo tiene que reconocer en el área de urgencias son:

#### **1. Hematoma:**

Son las complicaciones más frecuentes. Tendremos que valorar el tamaño y la compresión que pueda realizar sobre estructuras adyacentes pudiendo dar lugar a síndrome compartimental, síntomas neurológicos, vasculares,…

### **2. Pseudoaneurisma**:

Se produce por una disrupción en la continuidad de la pared arterial formándose un saco que comunica con la luz arterial contenido por la media o media y adventicia.

En modo B, se presenta como una estructura quística adyacente a la arteria de la que depende. Con este método podemos valorar el tamaño del saco, ver la comunicación entre el saco y la arteria lesionada a través de un cuello y ver su contenido (puede existir trombosis parcial o total) o ver si existe un hematoma en la proximidad del mismo.

![](_page_5_Picture_0.jpeg)

### Con Ecografía-Doppler color se detecta flujo sanguíneo turbulento con el signo del "Yingyang" (rojo y azul) con curva de flujo bidireccional en el Doppler pulsado que corresponde a la entrada de

sangre en sístole con alta velocidad y la salida en diástole a presiones menores.

El pseudoaneurisma puede trombosarse identificándose como una colección con material ecogénico en su interior y sin señal en el estudio Doppler. También puede formar una cápsula fibrosa en estadios crónicos.

### **3. Fístula arteriovenosa:**

Complicación menos frecuente (1%) que otras complicaciones, como el seudoaneurisma, el hematoma, o la trombosis. La comunicación artificial entre una arteria y una vena produce una dilación varicosa de las mismas. En el estudio Doppler espectral el patrón tipico de alta resistencia arterial

### que espararíamos encontrar se convierte en un flujo de muy baja resistencia.

![](_page_6_Picture_0.jpeg)

### **4. Hematoma retroperitoneal:**

Es una de las complicaciones de mayor urgencia vital para el paciente pues supone una pérdida

significativa de sangre oculta. Puede producir efecto de masa sobre el nervio femoral y dar lugar a una neuropatía.

Ante la sospecha debe de realizarse un angio-TC de abdomen y pelvis, observándose una imagen mal delimitada que infiltra la grasa retroperitoneal o bien comportarse como una colección bien delimitada. La técnica gold standard para identificar el punto de sangrado activo es la angiografía además que permitirá actitud terapéutica mediante embolización endovascular.

La evacuación quirúgico de un hematoma estará indicada en el caso de gran hematoma retroperitoneal con signos de hemorragia activa aunque suponga una elevada mortalidad.

![](_page_7_Picture_0.jpeg)

Los cateterismos diagnósticos se acompañan de una tasa menor de complicaciones arteriales que los terapéuticos. Esta mayor incidencia es consecuencia del empleo de catéteres e

introductores de mayor diámetro, además los cateterismos terapéuticos suelen realizarse en pacientes en estado más crítico y generalmente bajo anticoagulación sistémica.

## **Conclusiones:**

Las complicaciones tras los procedimientos endosvasculares percutáneaos ya sean locales o a distancia, aunque poco frecuentes están presentes en la práctica clínica habitual y deben ser reconocidos por los radiólogos de urgencias.

![](_page_8_Picture_0.jpeg)

# **Bibliografía:**

1- Alonso, M., Tascón J., Hernández F., Andreu J.,

Albarrán A., Velázquez M. Complicaciones del acceso femoral en el cateterismo cardíaco: impacto de la angiografía femoral sistemática previa y la hemostasia con tapón de colágeno VasoSeal-ES ®. Rev Esp Cardiol 2003; 56(6):569-77.

2- Messina, L., Brothers, T., Wakefield, T., Zelenock G., Lindenauer M., Greenfield L., Jacobs L., Fellows E., Grube S., Stanley J. Clinical characteristics and surgical management of vascular complications in patients undergoing cardiac catheterization: Interventional versus dignostic procedures. The midwestern vascular surgical society 1991; 13(5): 595-600.

3- Manuel-Rimbau E., Lozano P., Gómez A. Lesiones vasculares iatrogénicas tras cateterismo cardíaco. Rev Esp Cardiol 1998;51:750-755.

### 4- Rumack C., Wilson S., Charboneau W. Diagnóstico por Ecografía. 4° Edición. 2014. Editorial Marban .Madrid- España.893-907.

![](_page_9_Picture_0.jpeg)

5- Philippe, MD., Webb John G., Svensson Lars.G. Vascular complicationes after transcatheter aortic valve replacement: insights from the partner (placement of aortic transcatheter valve) trial. Journal of the American College of Cardiology 2012; 60(12):

### 1043-1052.

### 6- Carey D, Martín JR, Moore CA, Valentine MC, Nygaard TW. Complications of femoral artery closure devices. Catheter Cardiovasc Interv 2001;52:3-7.

![](_page_10_Picture_0.jpeg)

### Fig 1: Colección bien delimitada de ecogenicidad heterogénea y predominio hipoecoico en región inguinal superficial tras cateterismo cardiaco compatible con hematoma.

### Se adjuntan imágenes de esta sección:

![](_page_10_Picture_2.jpeg)

![](_page_11_Picture_0.jpeg)

![](_page_11_Picture_1.jpeg)

### Fig 2: Hematoma inguinal superficial tras cateterismo cardiaco evolucionado.

![](_page_12_Picture_0.jpeg)

![](_page_12_Picture_1.jpeg)

Fig 3: Imagen sacular quística adyacente a la arteria femoral con comunicación con la misma tras

### cateterismo. Se trataba pseudoaneurisma de la arteria femoral, se puede observar el cuello.

![](_page_13_Picture_0.jpeg)

![](_page_13_Picture_1.jpeg)

### Fig 4: Pseudoaneurisma arterial femoral tras cateterismo parcialmente trombosado. Signo de "Yingyang" o del remolino.

![](_page_14_Picture_0.jpeg)

![](_page_14_Picture_1.jpeg)

### Fig 5: Pseudoaneurisma trombosado completamente. No se identifica flujo en el estudio Doppler color.

![](_page_15_Picture_0.jpeg)

![](_page_15_Picture_1.jpeg)

### Fig 6: Angio-TC abdomen fase arterial. Se identifica extravasación activa de contraste con imagen compatible con pseudoaneurisma de arteria ilíaca externa derecha y gran hematoma extra y retroperitoneal así como hemoperitoneo.

![](_page_16_Picture_0.jpeg)

![](_page_16_Picture_1.jpeg)

### Fig 7: Angio-TC abdomen fase venosa. Mismo paciene del caso anterior. Se identifica el aumento en la extravasación de contraste.

![](_page_17_Picture_0.jpeg)

![](_page_17_Picture_1.jpeg)

Fig 8: Angio-3D de arterias iliacas. Mismo paciente del caso anterior. Se identifica el pseudoaneurisma de la arteria iliaca externa derecha y la extravasación activa de contraste.

![](_page_18_Picture_0.jpeg)

![](_page_18_Picture_1.jpeg)

Fig 9: Angio-3D de arterias iliacas. Mismo paciente del caso anterior. Se identifica el pseudoaneurisma de la arteria iliaca externa derecha y la extravasación activa de contraste.

![](_page_19_Picture_0.jpeg)

![](_page_19_Picture_1.jpeg)

### Fig 10: Angio-TC fase arterial abdomen y pelvis. Se

identifica drenaje precoz a venas iliacas derechas lo que sugiere presencia de fístula arterio-venosa.